BERGISCHE UNIVERSITÄT WUPPERTAL GAUSS-STRASSE 20 42119 WUPPERTAL TELEFAX (0202) 439-2901 TELEFON (0202) 439-0 WWW www.uni-wuppertal.de

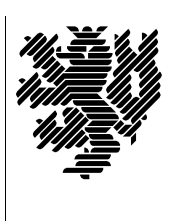

*Fachbereich C*

MATHEMATIK UND NATURWISSENSCHAFTEN Fachgruppe Mathematik und Informatik

Prof. Dr. Hans-Jürgen Buhl Praktische Informatik / Numerik

E-Mail: Hans-Juergen.Buhl@math.uni-wuppertal.de WWW: http://www.math.uni-wuppertal.de/∼buhl

## Generische Programmierung (Spezielle Kapitel der praktischen Informatik)

WS 2008  $/2009 - \ddot{U}$ bungsblatt 7

10. Dezember 2008 Abgabe: bis 17. Dezember 2008 an gcaltavu@studs.math.uni-wuppertal.de

Aufgabe 1. Compilezeit Fakultät

Die Template-Funktion fact "berechnet" zur Compilezeit die Fakultät:

```
template<int i>
class fact {
  public:
    static const long long result = i * fact < i-1: : result;
};
template<> class fact<1> {
 public:
    static const long long result = 1;
};
```
Ergänzen Sie diesen Quellcode um ein Test-Hauptprogramm. Wie wird fact aufgerufen? Wozu kann es benutzt werden, da es eine Compilezeit-Konstante produziert? Wie überprüft man diese Compilezeit-Evaluierung?

Modifizieren Sie das Codestuck zu einer Klasse mit enum-result be- ¨ ziehungsweise zu einer normalen template-Funktion ohne enum oder static const. Welche Unterschiede stellen Sie fest?

## Aufgabe 2. Compilezeit Ganzzahlpotenz

Schreiben Sie eine ähnliche Template-Klasse zur Berechnung von  $n^m$  für ganzzahlige n und m. Beschreiben Sie eine Nutzanwendung für dieses Template, die die Compilezeit-Evaluation deutlich in den Vordergrund stellt.

Wo setzt die C++-Einschränkung an Template nontype-Parameter der Einsatzfähigkeit dieser Technik Grenzen?

Aufgabe 3. Template binary

Testen Sie:

```
template <unsigned long N>
struct binary
{
   static unsigned const value
     = binary<N/10>::value * 2 // prepend higher bits
       + N%10; // to lowest bit
};
template <> \sqrt{2} specialization
struct binary<0> // terminates recursion
{
   static unsigned const value = 0;
};
```
Was wird hier berechnet? Lassen Sie eine Tabelle berechneter Werte ausdrucken. Welche ähnliche Anwendungen von Templates erscheinen Ihnen nützlich?

## Aufgabe 4. Metaprogrammierung

Lesen Sie

<http://divyekapoor.blogspot.com/2008/07/walking-through-your-first-template.html> und testen Sie das Fibonacci-Beispiel.

Welche Einsatzgebiete sieht der Autor für Metaprogrammierung?